## **Glossary**

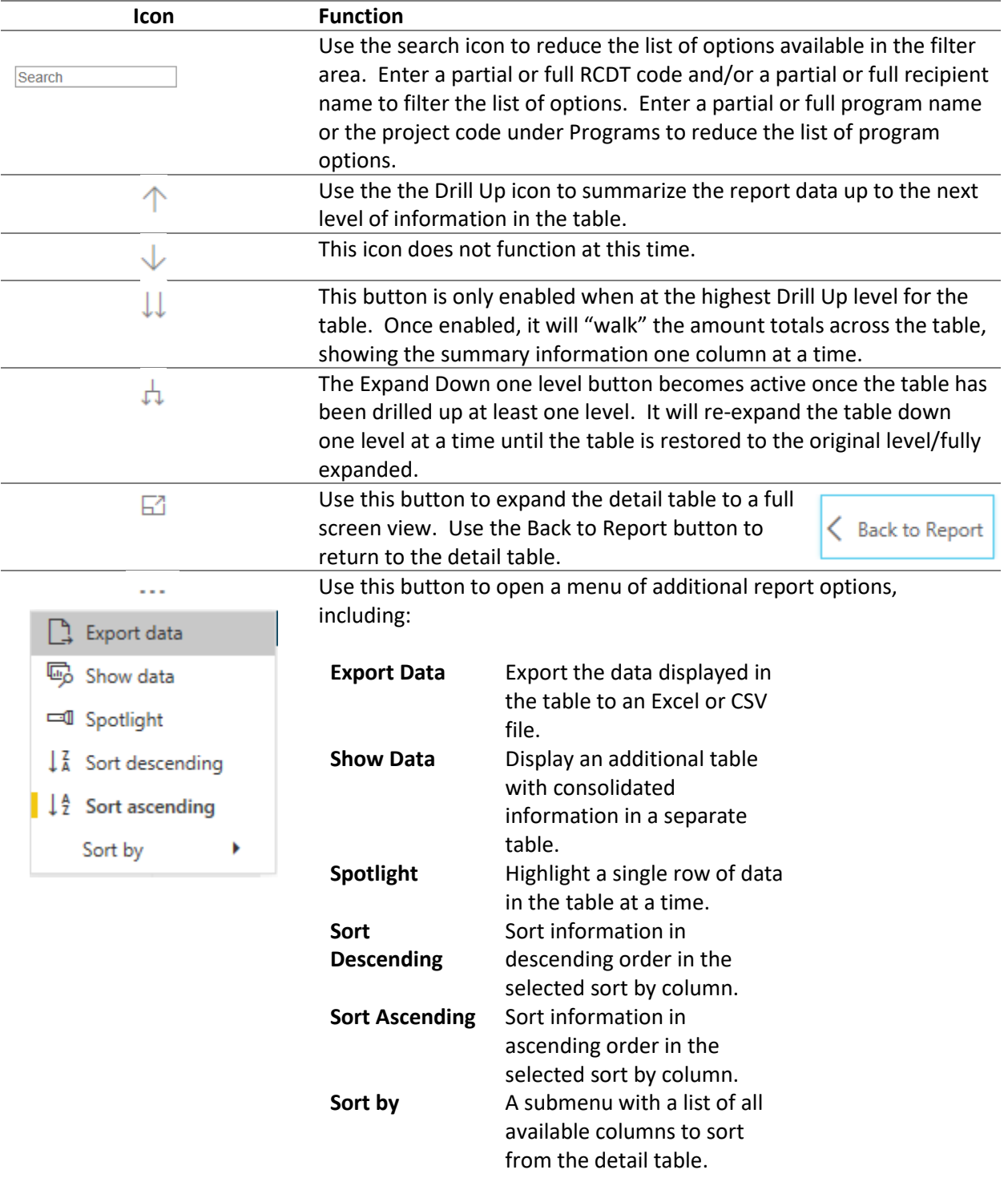

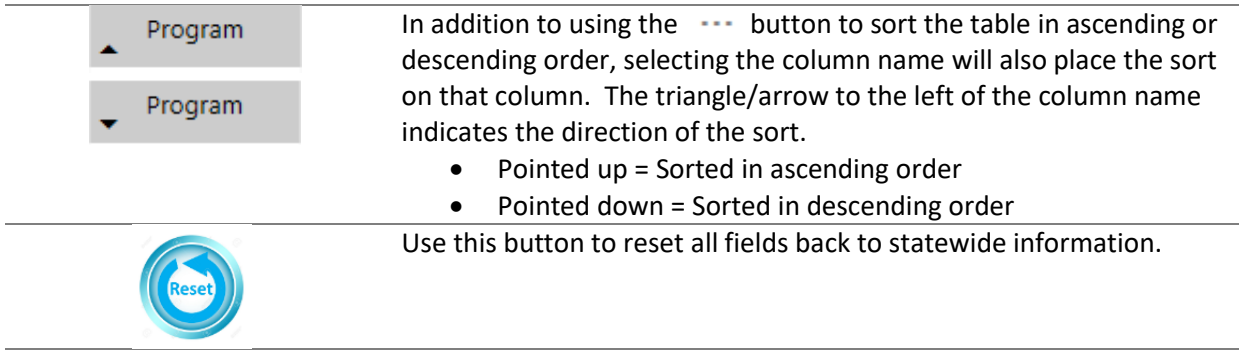

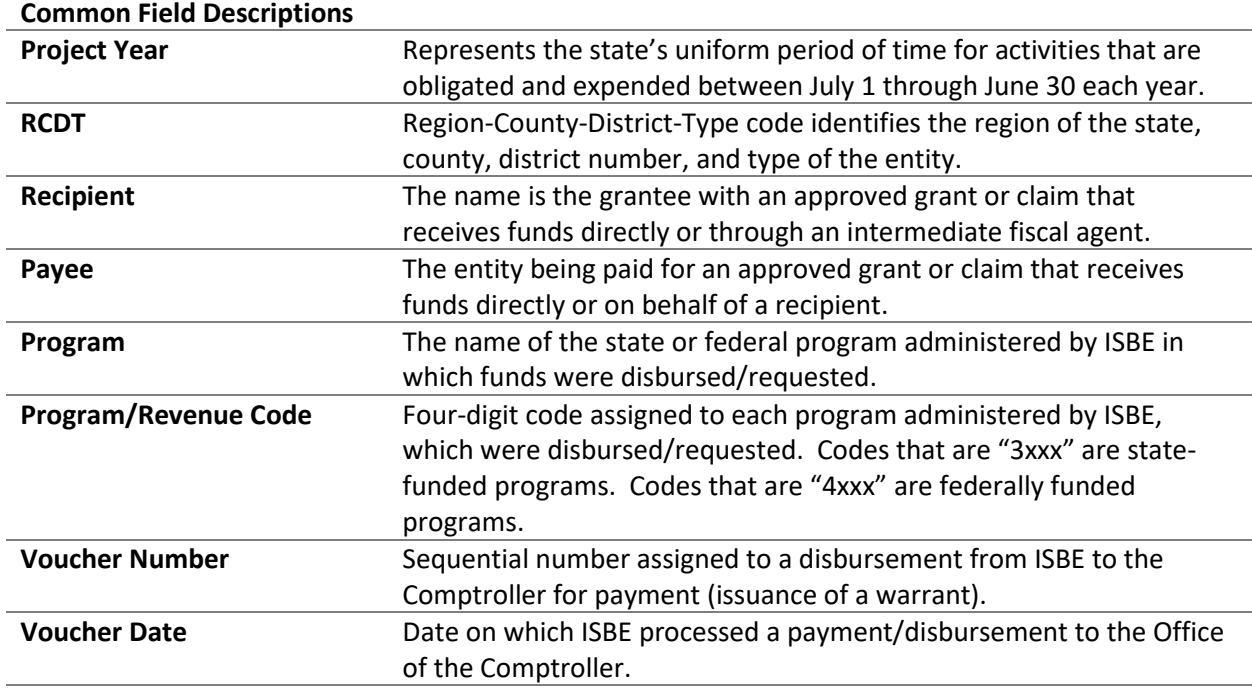